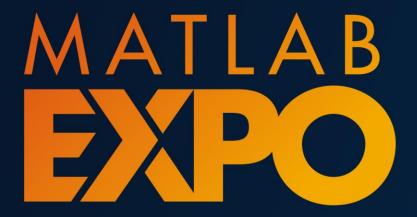

The Key Role of Data in Modern Al-Powered Systems – Spotting Voice Keywords and Beyond

Gabriele Bunkheila, MathWorks

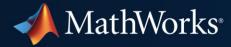

#### Deep learning is a key technology driving the AI megatrend

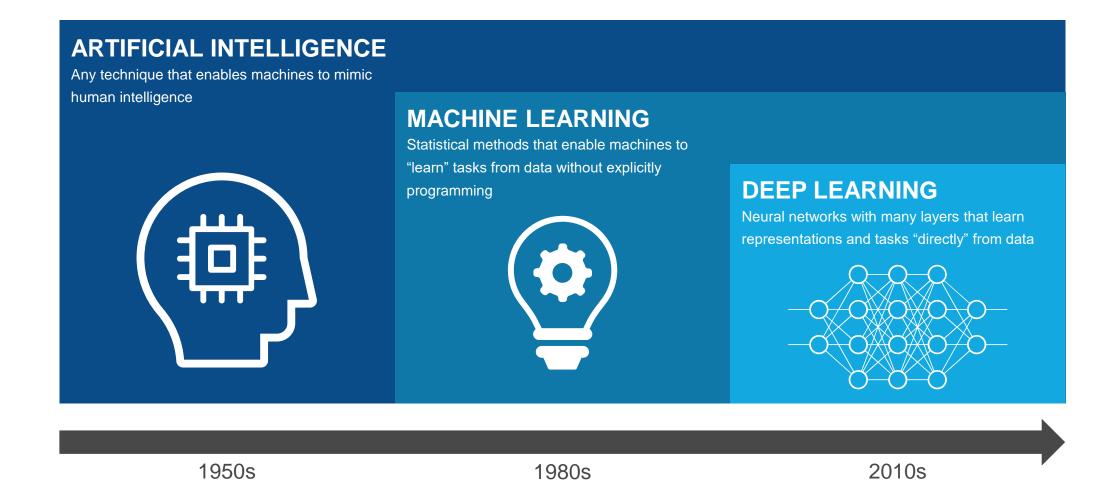

What does it take to develop an effective real-world deep learning system for signal processing applications?

### Deep learning use in signal processing applications is growing rapidly

#### UT Austin Researchers Convert Brain Signals to Words and Phrases Using Wavelets and Deep Learning

"MATLAB is an industry-standard tool, and one that you can trust. It is easier to learn than other languages, and its toolboxes help you get started in new areas because you don't have to start from scratch."

- Dr. Jun Wang, UT Austin

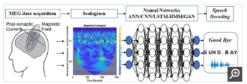

Classifying the brain signals corresponding to the imagined word "goodbye" using feature extraction and deep neural networks.

https://www.mathworks.com/company/user stories/ut-austin-researchers-convertbrain-signals-to-words-and-phrases-using-wavelets-and-deep-learning.html

#### Shell performs Seismic Event Detection with Deep Learning

#### Challenges

- Terabytes of passive seismic data from geophones
- Traditional methods time/labor intensive (5 months &~ \$100K)
- Event detection inconsistent/unreliable in 'low' signal to noise records

#### Solution

 Train LSTM network to detect P-wave and S-wave arrivals via sequence-to-sequence classification

#### Results

- >98% accuracy for arrival prediction
- Networks generalizes to other data (sites, source mechanisms)

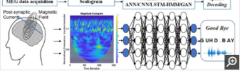

#### MATLAB Based Algorithm Wins the 2017 PhysioNet/CinC Challenge to Automatically Detect Atrial Fibrillation

"I don't think MATLAB has any strong competitors for signal processing and wavelet analysis. When you add in its statistics and machine learning capabilities, it's easy to see why nonprogrammers enjoy using MATLAB, particularly for projects that require combining all these methods,"

Ali Bahrami Rad, Aalto University

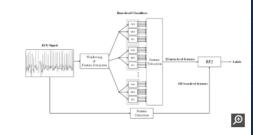

Block diagram for Black Swan's atrial fibrillation detection algorithm.

https://www.mathworks.com/company/user\_stories/matlab-based-algorithm-wins-the-2017-physionetcinc-challenge-to-automatically-detect-atrial-fibrillation.html

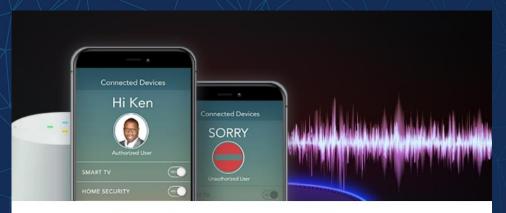

Voice Interface: The Touchscreen of the Next Century

How AI and Signal Processing Came Together to Track the DNA of Sound

# A Practical Example: Trigger Word Detection (The embedded gateway to your cloud-based voice assistant)

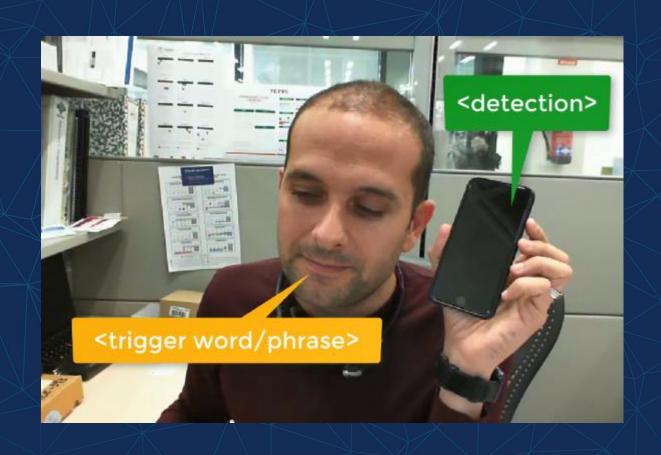

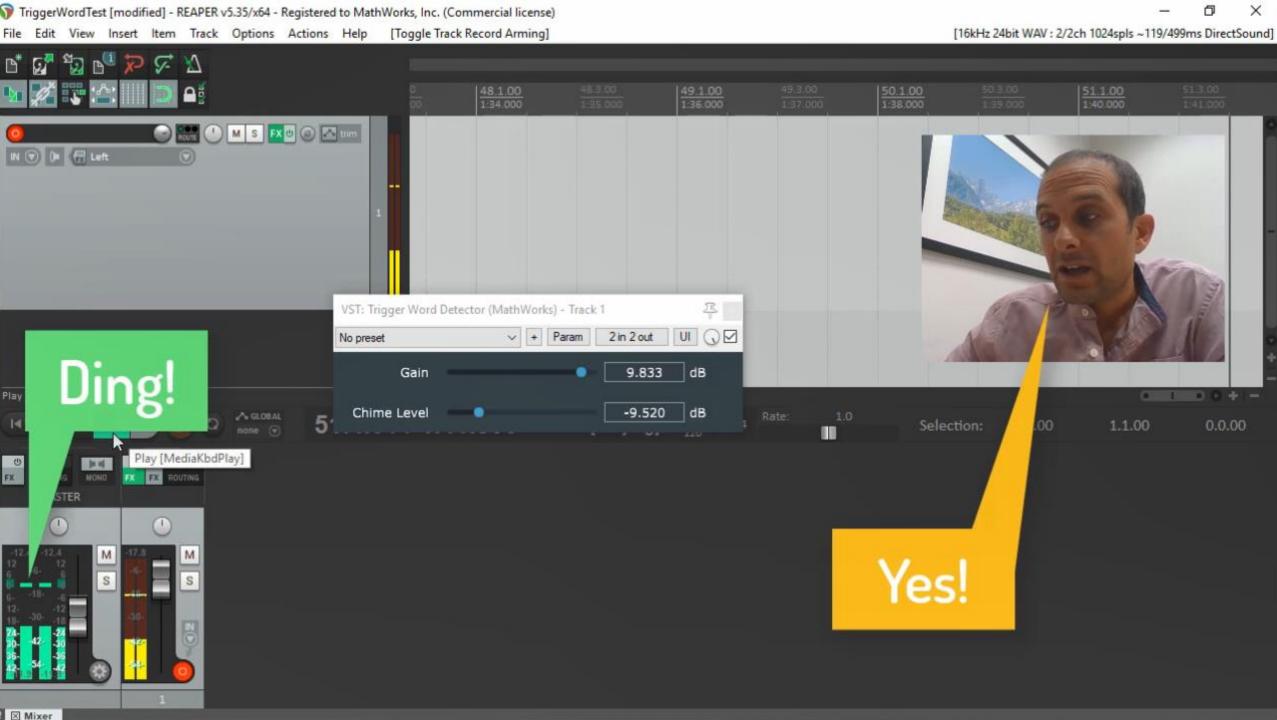

#### Find most of the code for this example online

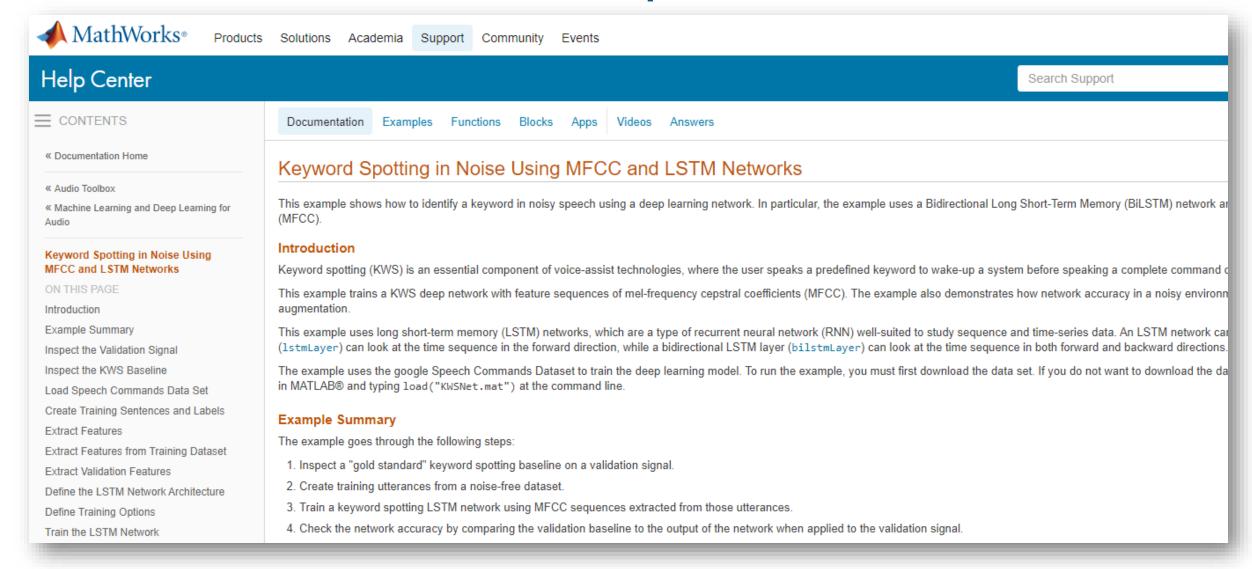

https://www.mathworks.com/help/audio/examples/keyword-spotting-in-noise-using-mfcc-and-lstm-networks.html

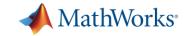

What does it take to develop an effective real-world deep learning system for signal processing applications?

A: "The right deep network design"

"A BiLSTM network with layers of 150 hidden units each, followed by one fully-connected layer and a softmax layer"

A: "A lot of data, a good dose of signal processing expertise, and the right tools for the specific application in hand"

# Data Investments in Deep Learning Research vs. Industry

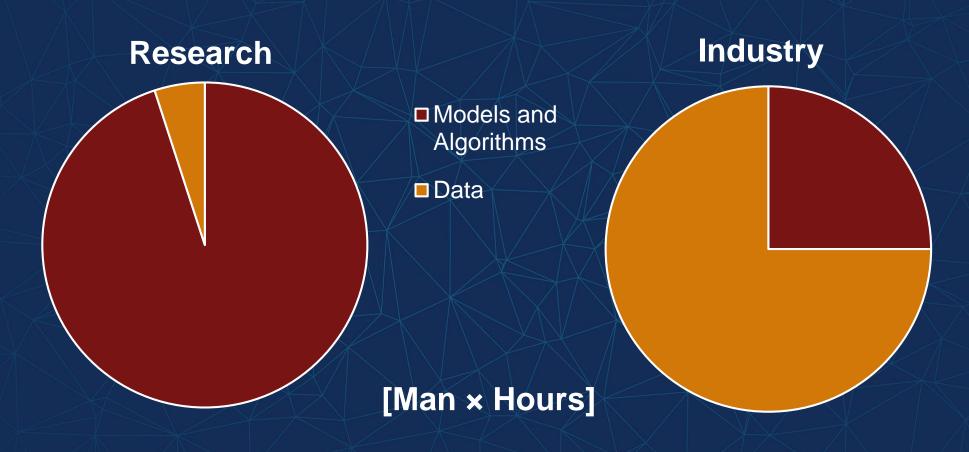

## CREATE AND ACCESS DATASETS

PREPROCESS AND TRANSFORM DATA

## DEVELOP PREDICTIVE MODELS

ACCELERATE AND DEPLOY

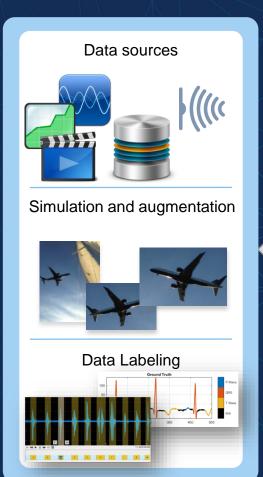

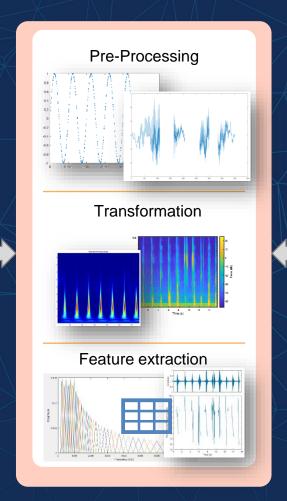

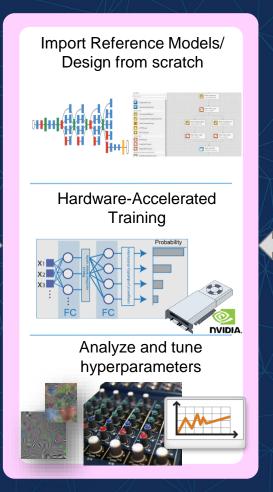

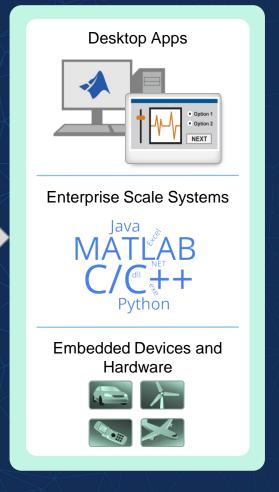

#### **Agenda**

Basics on training deep neural networks for signals

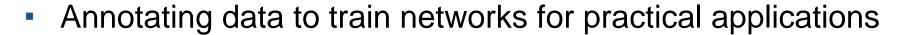

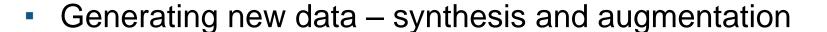

Creating inputs for deep networks

From system models to real-time prototypes

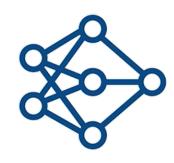

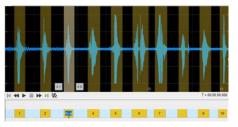

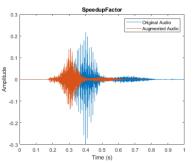

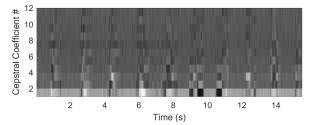

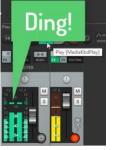

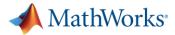

#### Defining a deep network architecture

```
layers = [ ...
sequenceInputLayer(numFeatures)
bilstmLayer(150, "OutputMode", "sequence")
bilstmLayer(150, "OutputMode", "sequence")
fullyConnectedLayer(2)
softmaxLayer
classificationLayer
];
```

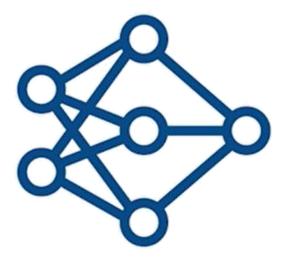

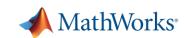

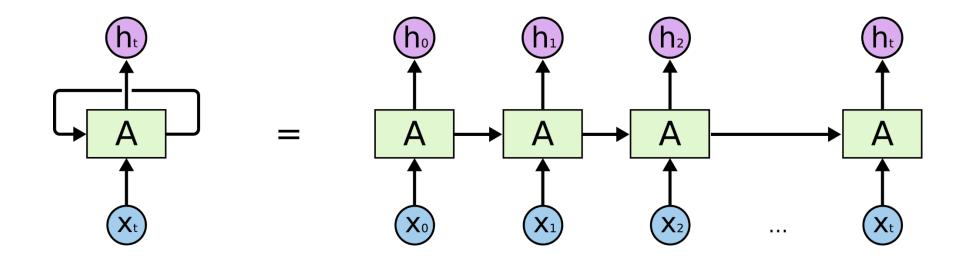

Long Short Term Memory (LSTM) Layer

(Recursive Neural Networks, RNN)

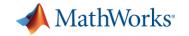

#### Defining a deep network architecture

```
layers = [ ...
                                                                                                  Fit Q Zoom Out
          sequenceInputLayer(numFeatures)

    ▼ PROPERTIES

                                                                                 LAYER LIBRARY
          bilstmLayer (150, "OutputMode", "sequence")
          bilstmLayer(150, "OutputMode", "sequence")
                                                                                                                                                                        Number of connections
                                                                                                                                     sequenceinput
                                                                                                                                      sequenceInput.
          fullyConnectedLayer(2)
                                                                                      imageInputLayer
                                                                                                                                                                        Output type
                                                                                                                                                                                     Classification
          softmaxLayer
                                                                                      image3dInputLayer
          classificationLayer
                                                                                                                                 biLSTM_1
                                                                                      sequenceInputLayer
          ];
                                                                                      roilnputLayer
                                                                                 CONVOLUTION AND FULLY CONNECTED
                                                                                 convolution2dLaver
ANALYSIS RESULT
      Name
                                               Type
                                                                    Activations
                                                                                             Learnables
                                                                                                                              Total Learnables
                                               Sequence Input
                                                                     42
      sequenceinput
                                                                                                                                                 0
      Sequence input with 42 dimensions
                                               BiLSTM
      biLSTM 1
                                                                     300
                                                                                             InputWeights
                                                                                                                1200×42
                                                                                                                                            231600
      BiLSTM with 150 hidden units
                                                                                            RecurrentWeights 1200×150
                                                                                                                1200×1

▼ OVERVIEW

      biLSTM 2
                                               BiLSTM
                                                                     300
                                                                                             InputWeights
                                                                                                                1200×300
                                                                                                                                            541200
      BiLSTM with 150 hidden units
                                                                                            RecurrentWeights 1200×150
                                                                                             Bias
                                                                                                                1200×1
      fc
                                               Fully Connected
                                                                     2
                                                                                                                                               602
                                                                                             Weights 2×300
      2 fully connected layer
                                                                                                      2×1
                                               Softmax
                                                                     2
      softmax
      softmax
                                               Classification Output
      classoutput
      crossentropyex
```

Deep Network Designer

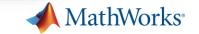

#### Start from published recipes...

#### Long Short-Term Memory Recurrent Neural Network Architectures for Large Scale Acoustic Modeling

Haşim Sak, Andrew Senior, Françoise Beaufays

Google, USA

## Long short-term memory for speaker generalization in supervised speech separation

Jitong Chen<sup>a)</sup> and DeLiang Wang<sup>b)</sup>

Department of Computer Science and Engineering, The Ohio State University, Columbus, Ohio 43210, USA

#### An Improved Residual LSTM Architecture for Acoustic Modeling

Lu Huang
Department of Electronic Engineering
Tsinghua University
Beijing, China
e-mail: huanglu.th@gmail.com

Ji Xu

b of Speech Acoustics & Content Understanding ate of Acoustics, Chinese Academy of Sciences Jiasong Sun
Department of Electronic Engineering
Tsinghua University
Beijing, China
e-mail: sunjiasong@tsinghua.edu.cn

Yi Yang Department of Electronic Engineering Tsinghua University

\* Random examples found via web search (No endorsement implied)

# ...or import models developed by others (including from different frameworks)

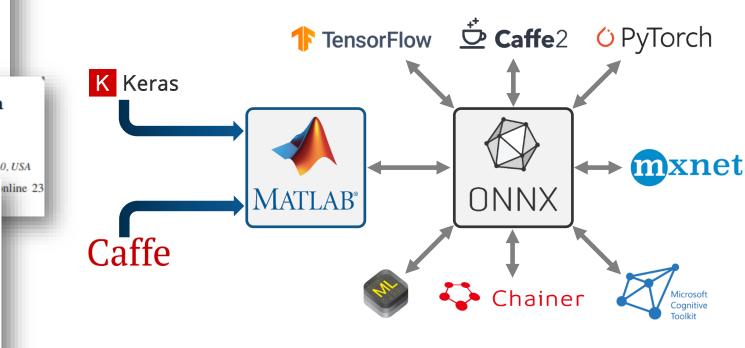

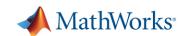

#### Training a deep network

```
layers = [ ...
    sequenceInputLayer(numFeatures)
    bilstmLayer (150, "OutputMode", "sequence")
    bilstmLayer (150, "OutputMode", "sequence")
    fullyConnectedLayer(2)
    softmaxLayer
    classificationLayer
    ];
maxEpochs
               = 10;
miniBatchSize = 64;
options = trainingOptions ("adam", ...
     "InitialLearnkate", le-4, ...
     "MaxEpochs", maxEpochs, ...
     "MiniBatchSize", miniBatchSize, ...
     "Shuffle", "every-epoch", ...
     "Verbose", false, ...
     "ValidationFrequency", floor (numel (TrainingFeatures) / miniBatchSize), ...
     "ValidationData", {FeaturesValidationClean.', BaselineV},...
     "Plots", "training-progress", ...
     "LearnRateSchedule", "piecewise", ...
     "LearnRateDropFactor", 0.1, ...
     "LearnRateDropPeriod", 5);
[net,info]
             trainNetwork TrainingFeatures, TrainingMasks, layers, options);
```

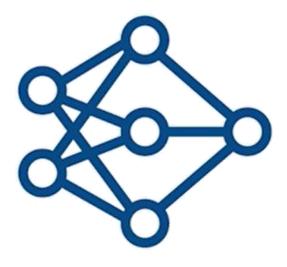

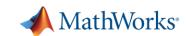

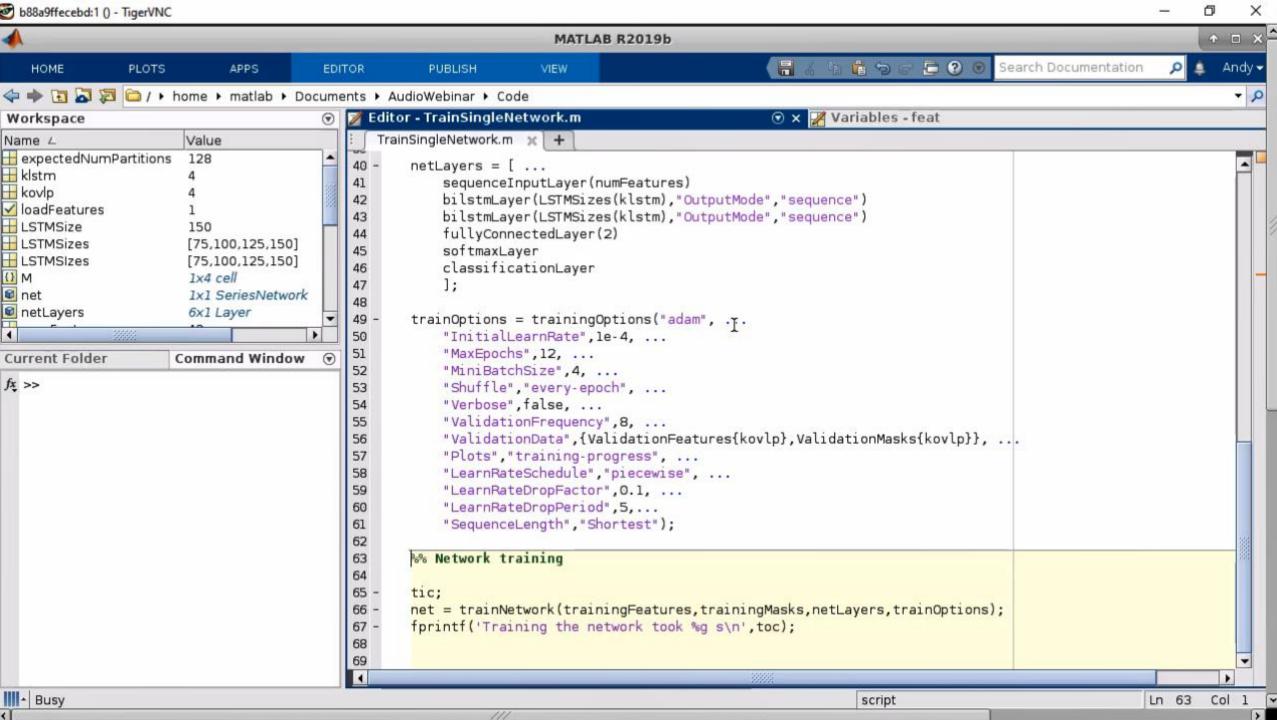

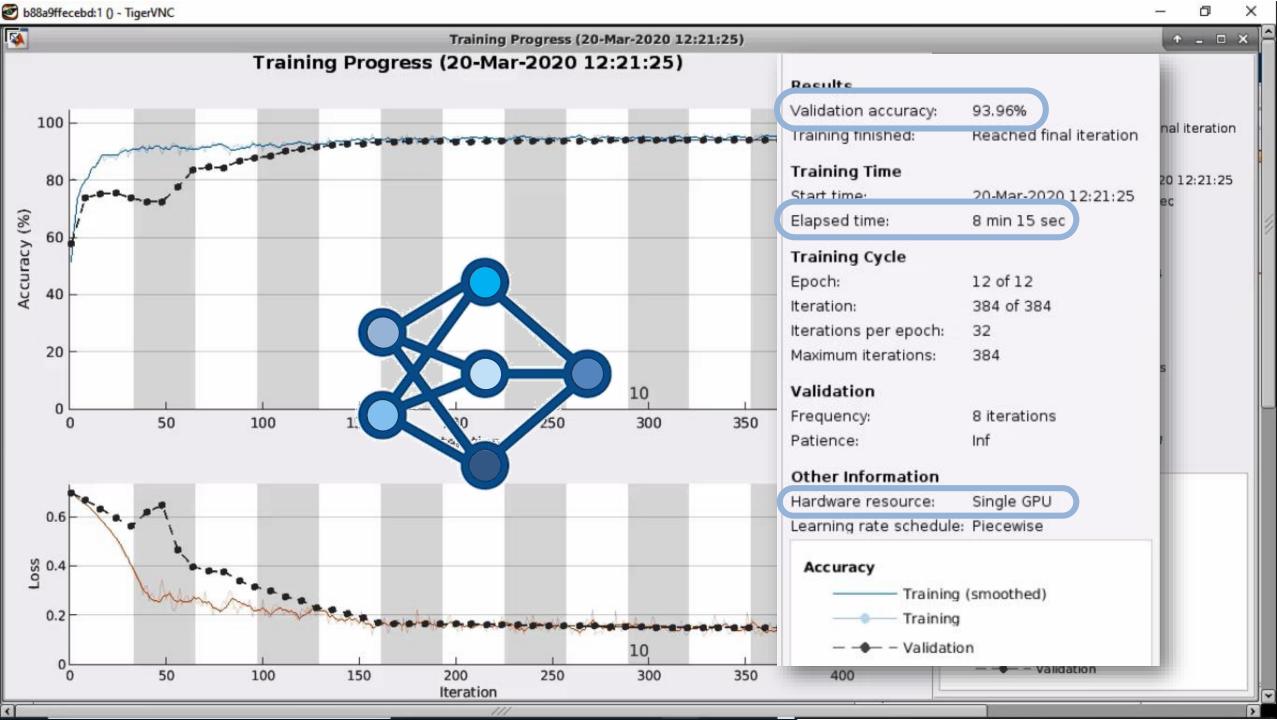

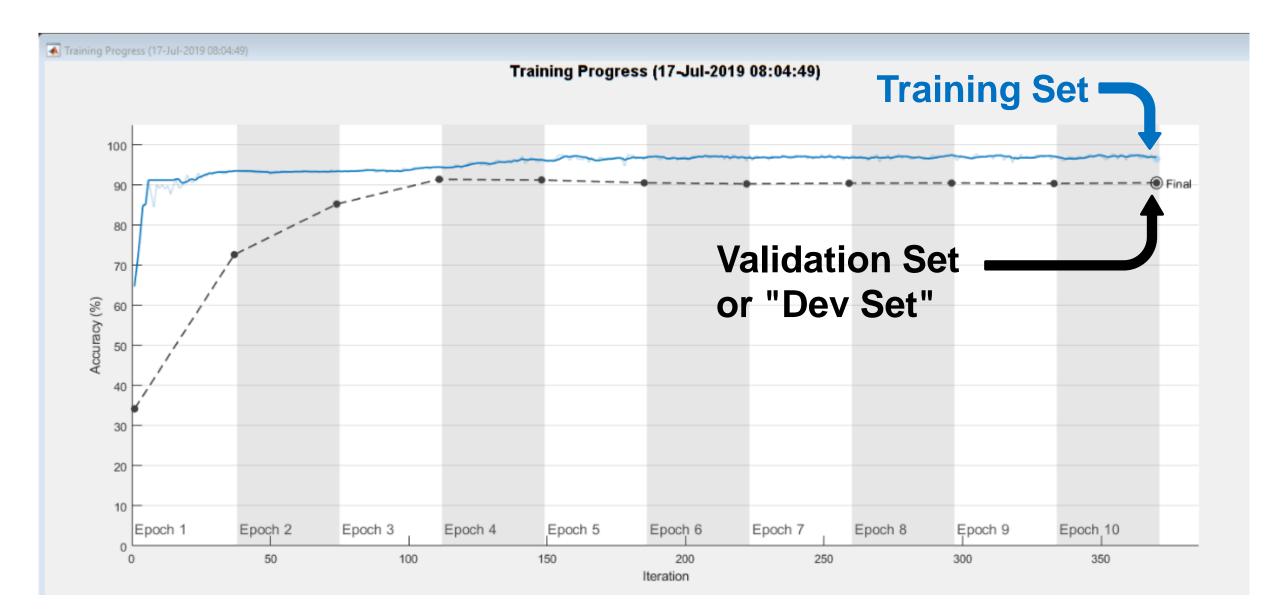

#### **Agenda**

Basics on training deep neural networks for signals

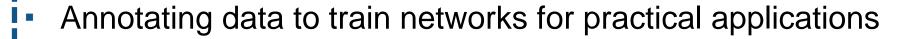

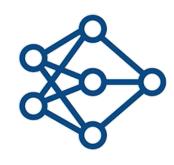

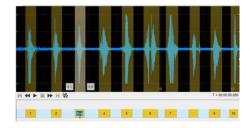

Generating new data – synthesis and augmentation

Creating inputs for deep networks

From system models to real-time prototypes

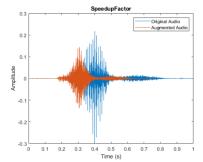

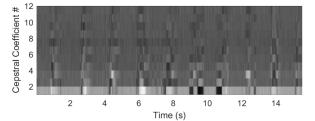

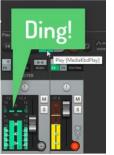

#### Training, Validation, and Test Data

Your full dataset (All of your data + labels)

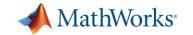

#### Training, Validation, and Test Data

~20% ~60% KB – MB ~20% **Training Validation Test** 

**Used During Training** 

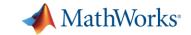

#### Training, Validation, and Test Data

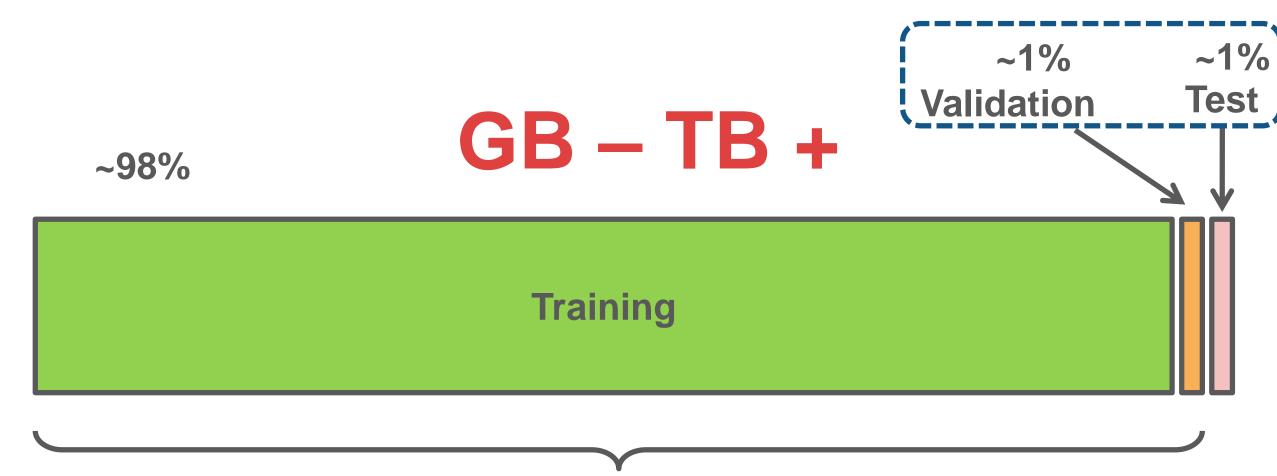

**Used During Training** 

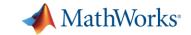

# A good validation data sample – Realistic recording, accurately labeled

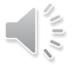

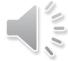

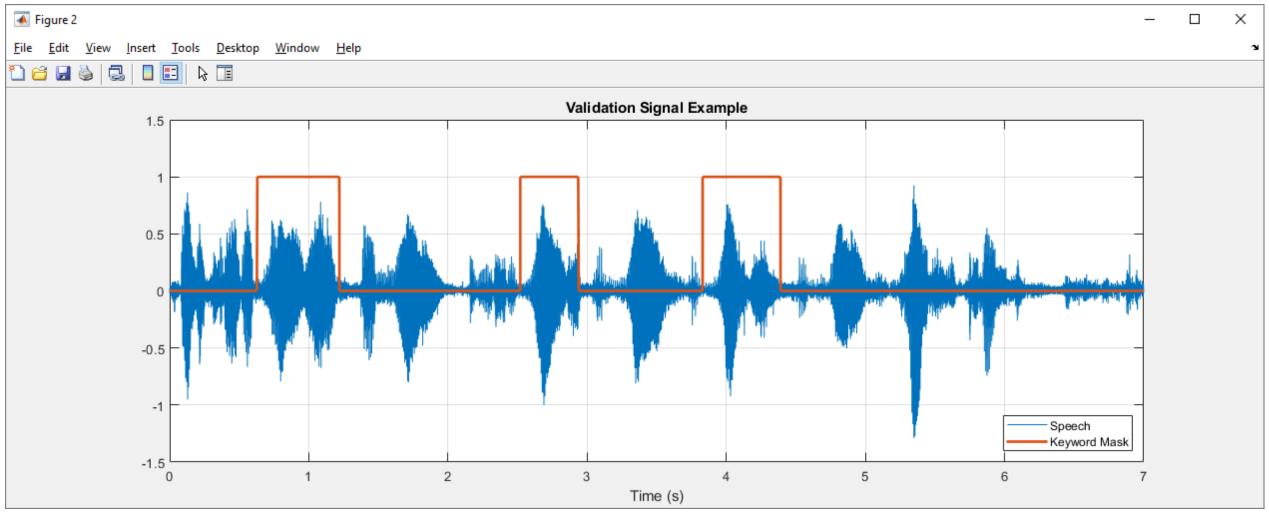

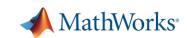

## How to label new non-annotated data?

Use an intelligent system trained to carry out a similar tasks with proven accuracy!

For example:

- Humans

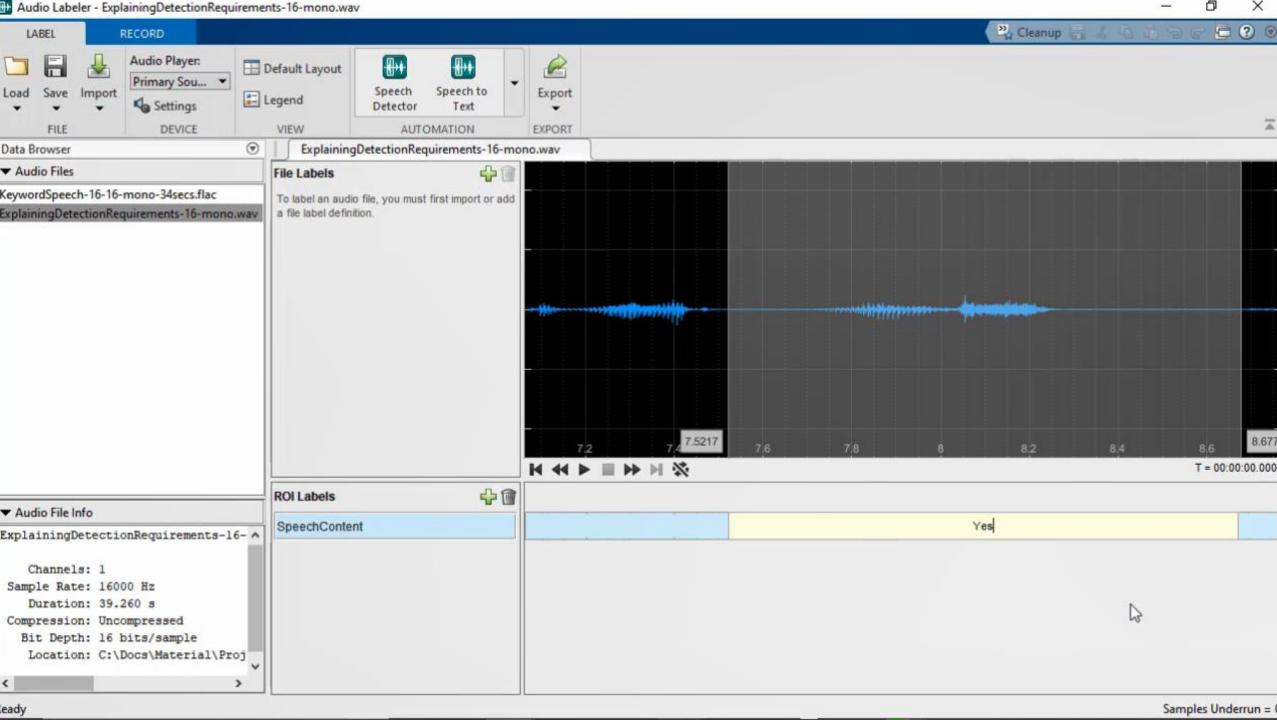

## How to label new non-annotated data?

Use an intelligent system trained to carry out a similar tasks with proven accuracy!

# For example:

- Humans
- Pre-trained machine learning models

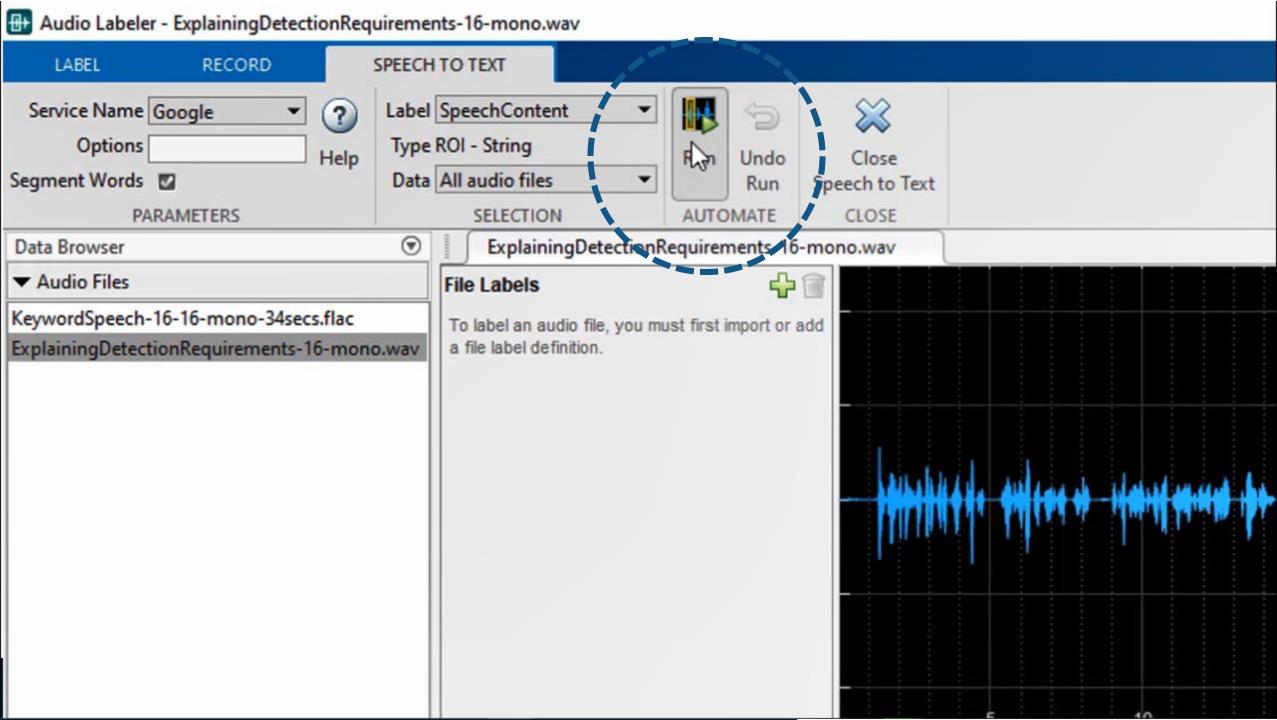

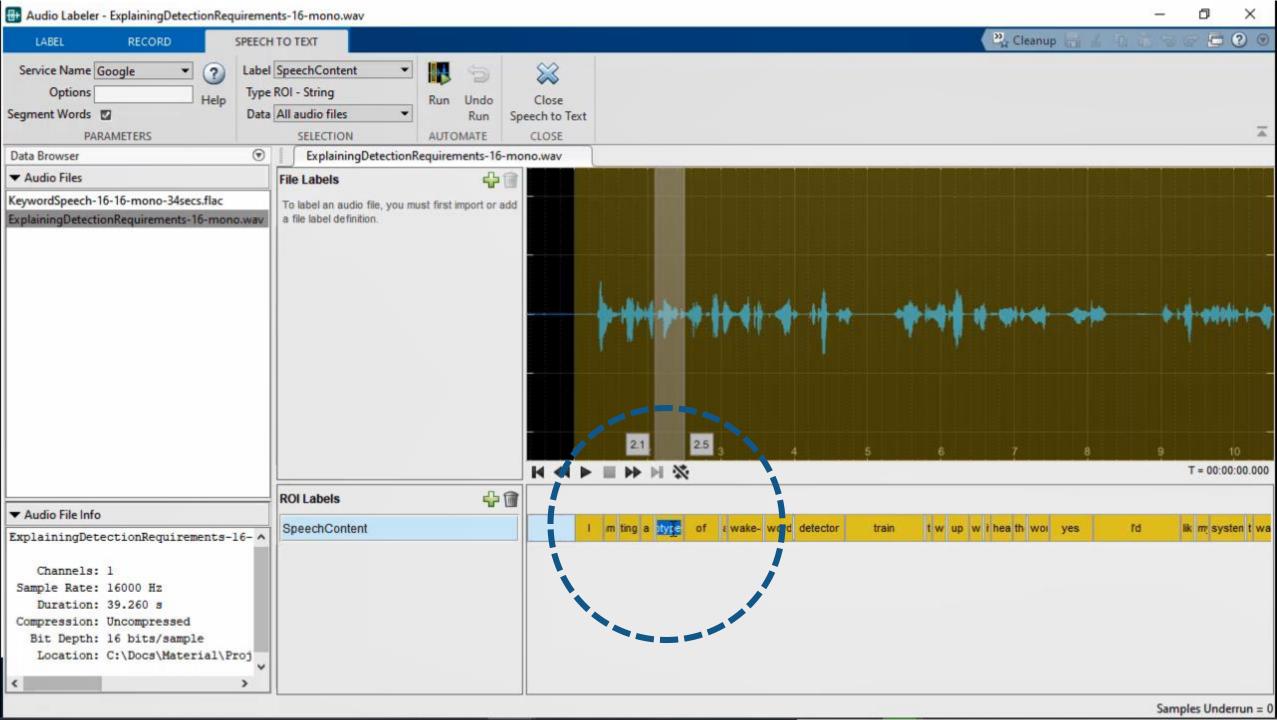

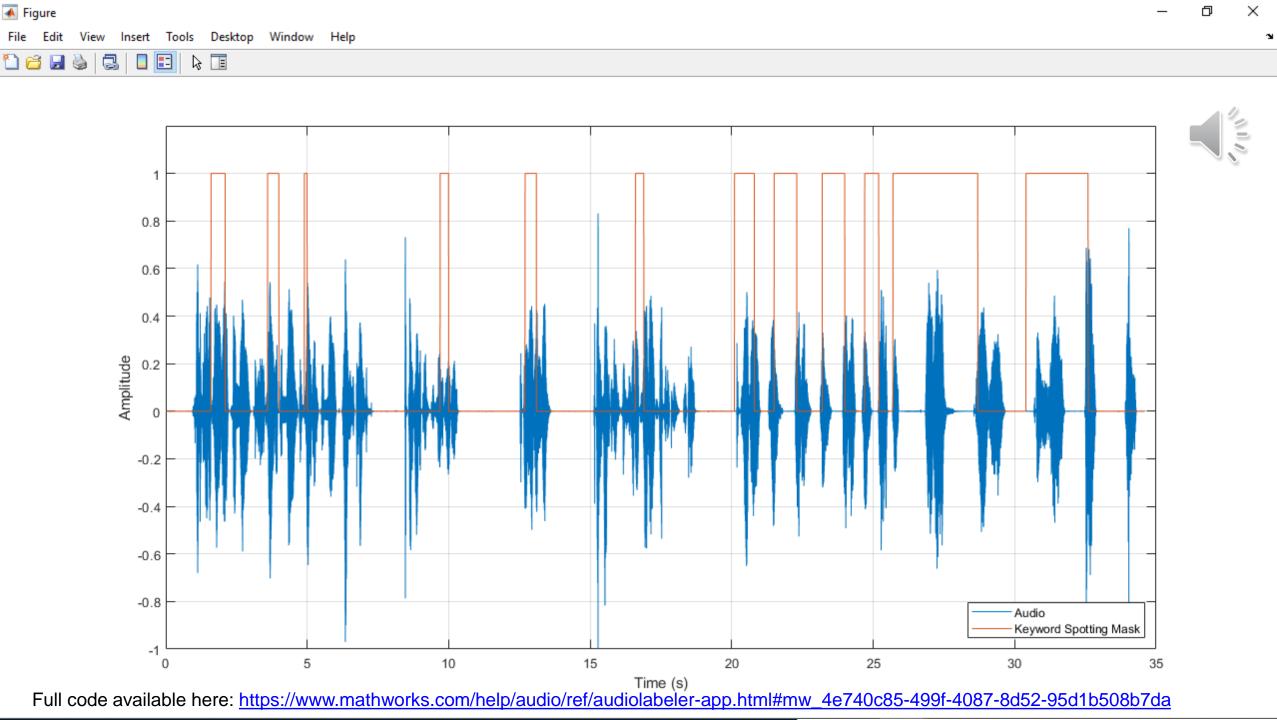

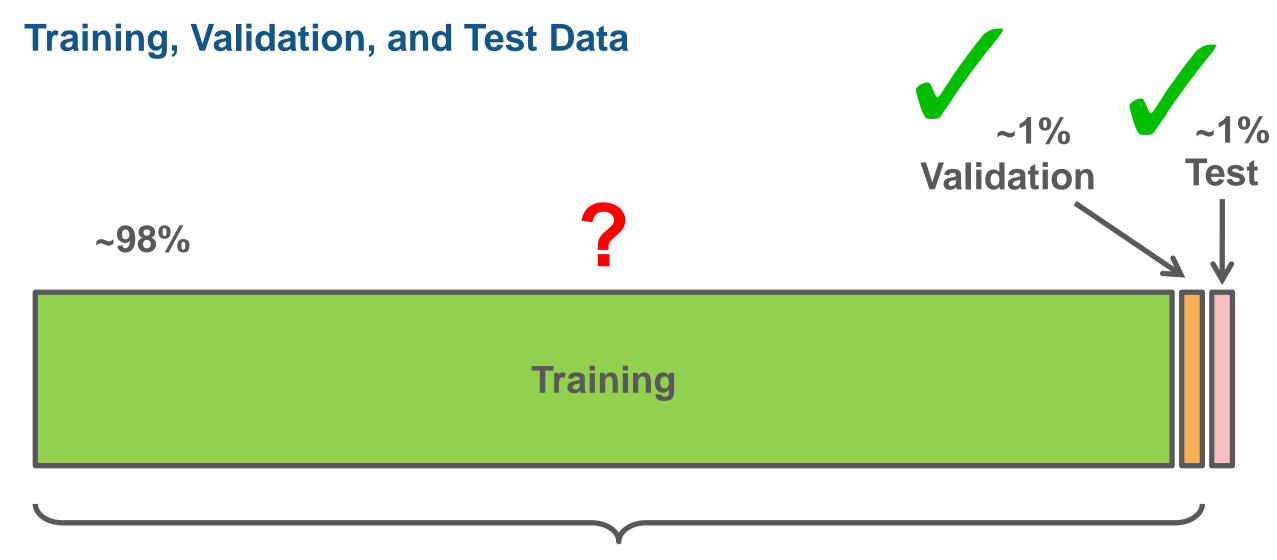

**Used During Training** 

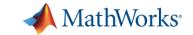

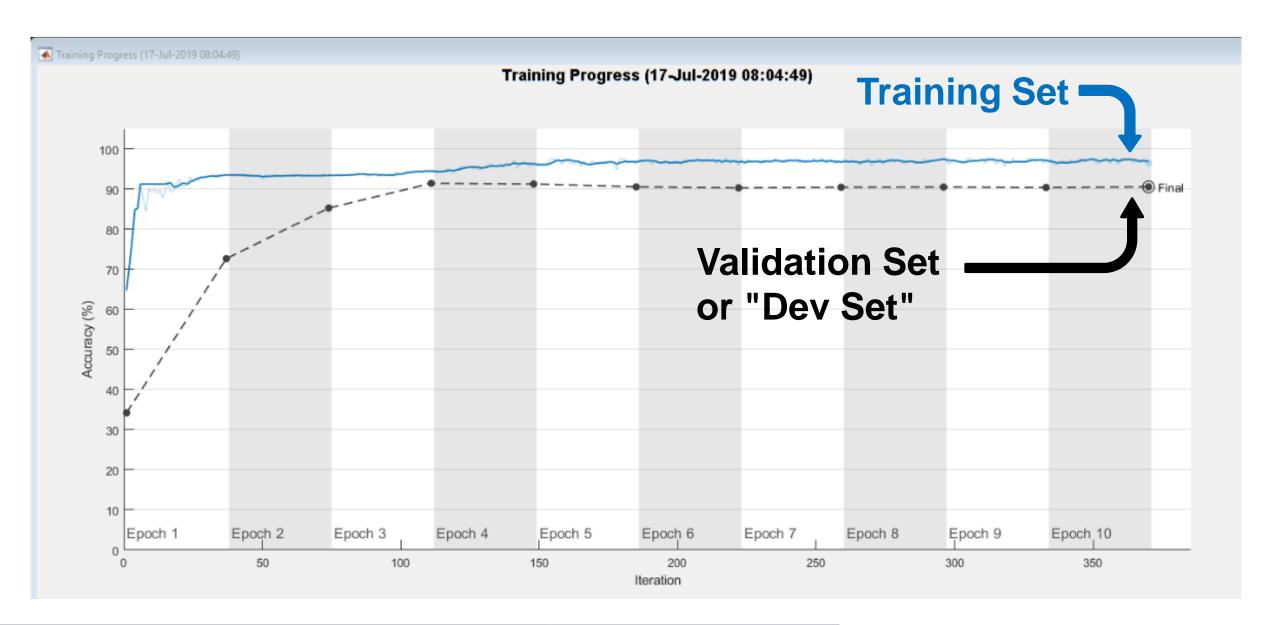

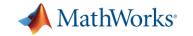

#### **Agenda**

Basics on training deep neural networks for signals

Annotating data to train networks for practical applications

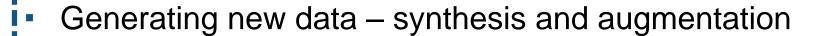

Creating inputs for deep networks

From system models to real-time prototypes

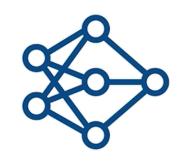

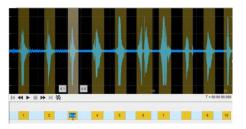

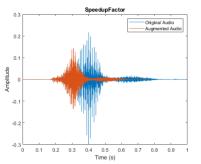

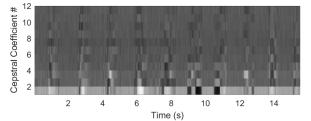

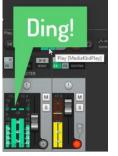

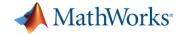

## **Augmentation – Application-Specific Effects**

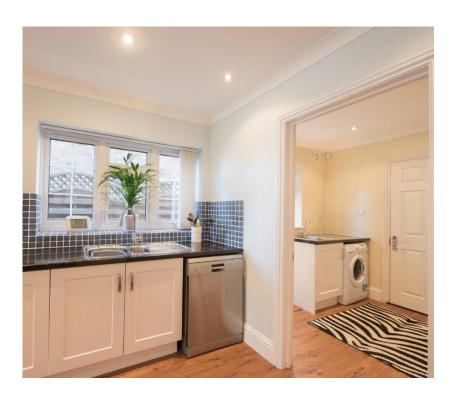

>> auAugm.AugmentationInfo
ans =
 struct with fields:

Reverb: 1

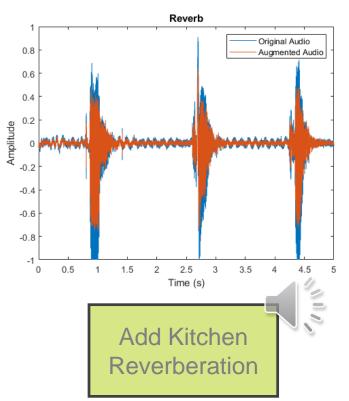

>> auAugm.AugmentationInfo
ans =
 struct with fields:

#### WashingMachineNoise: 9

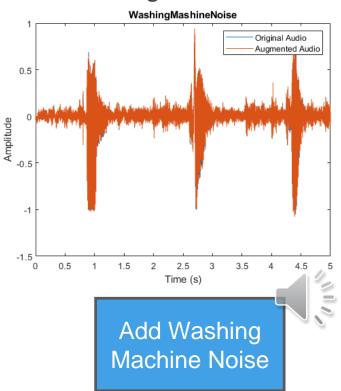

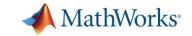

#### **Augmentation – Common Effective Speech Effects**

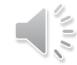

>> data.AugmentationInfo(1)

ans = struct with fields:
 SpeedupFactor: 1.3

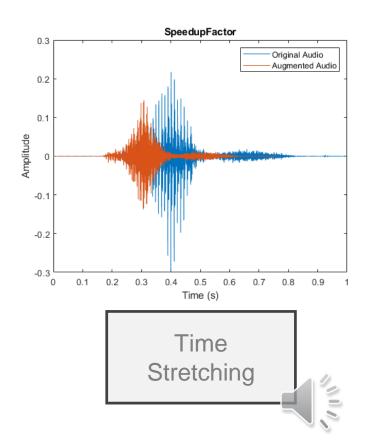

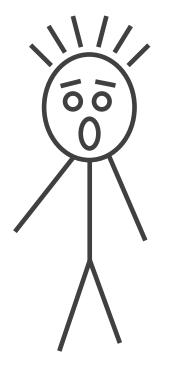

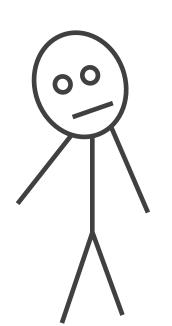

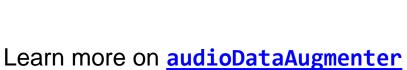

>> data.AugmentationInfo(2)

ans = struct with fields:
 SemitoneShift: -2

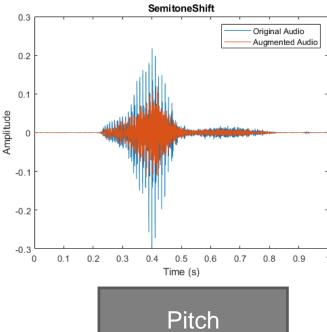

Shifting

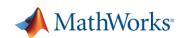

## Synthesis – Generative AI models or domain-specific simulations

#### New text2speech function

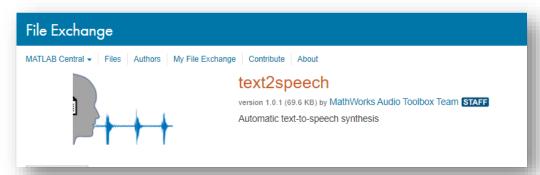

https://www.mathworks.com/matlabcentral/fileexchange/73326-text2speech

#### WLAN Router Impersonation Detection

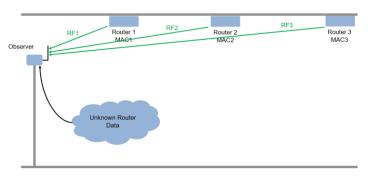

https://www.mathworks.com/help/comm/examples/design-a-deep-neural-network-with-simulated-data-to-detect-wlan-router-impersonation.html

#### Pedestrian and Bicyclist (Radar) Classification

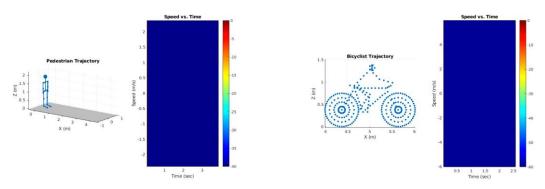

https://www.mathworks.com/help/phased/examples/pedestrian-and-bicyclist-classification-using-deep-learning.html

#### **5G Channel Estimation**

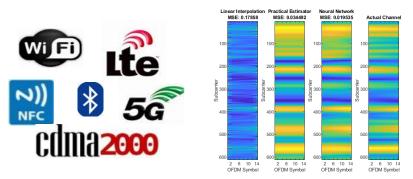

https://www.mathworks.com/help/5g/examples/deep-learning-data-synthesis-for-5g-channel-estimation.html

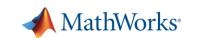

# **Agenda**

Basics on training deep neural networks for signals

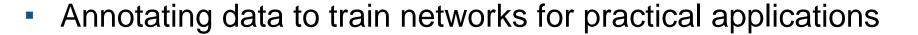

Generating new data – synthesis and augmentation

Creating inputs for deep networks

From system models to real-time prototypes

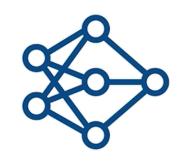

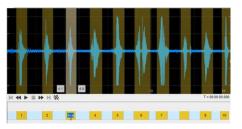

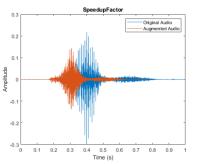

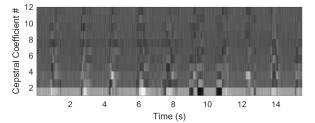

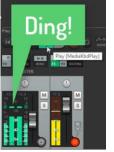

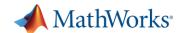

# Training deep networks with time-domain signals most often requires extracting features

**Deep learning ≠ End-to-end learning** 

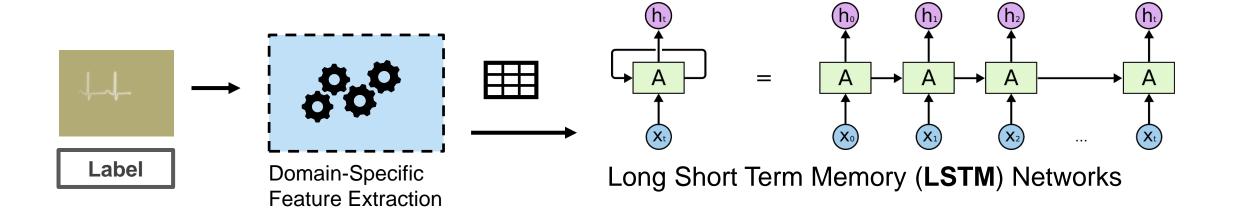

## Different applications require different feature extraction techniques

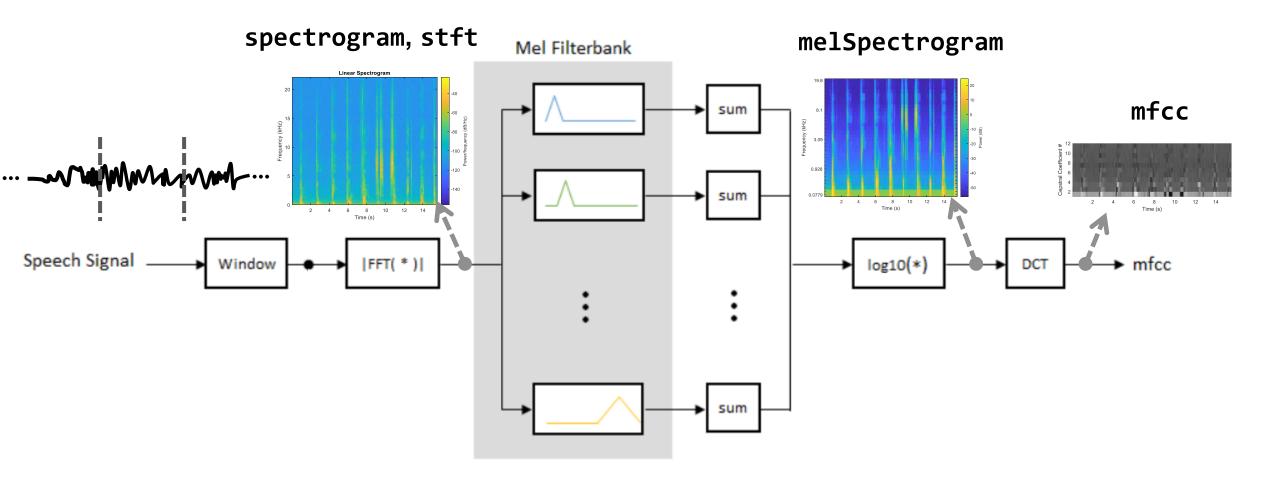

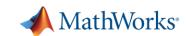

## Many other time-frequency transforms and signal features

**cwt** (Continuous wavelet transform)

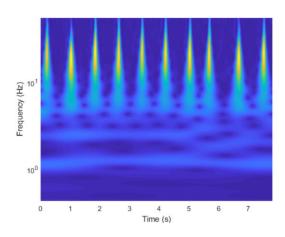

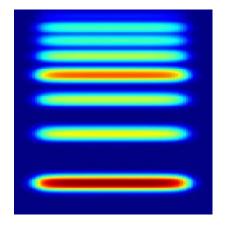

waveletScattering

cqt (Constant Q transform)

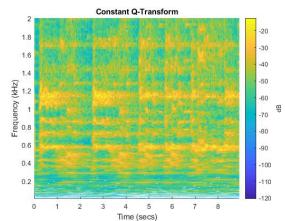

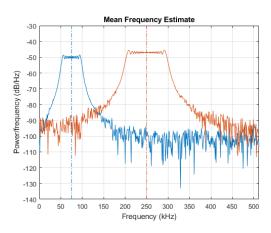

(Spectral statistics)

wsstridge (Synchrosqueezing)

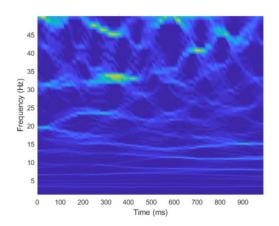

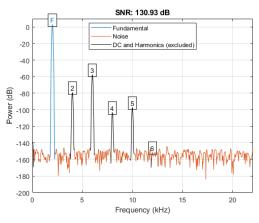

(Harmonic analysis)

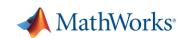

## **Providing Input Data for Network Training**

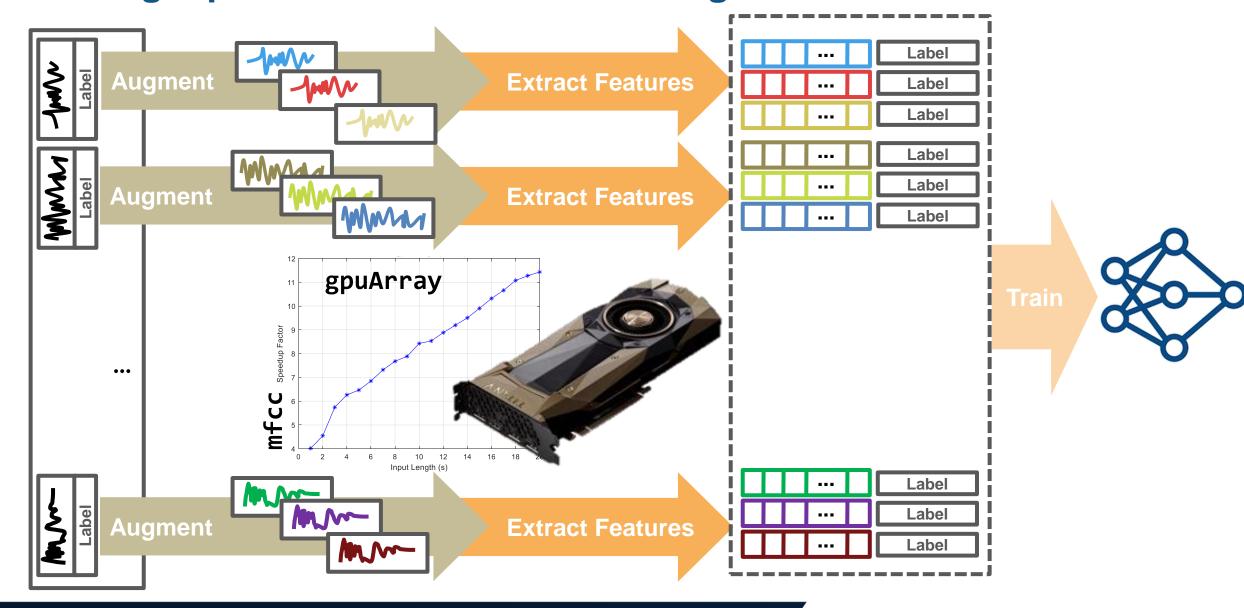

# **Using Network for Prediction (aka Inference)**

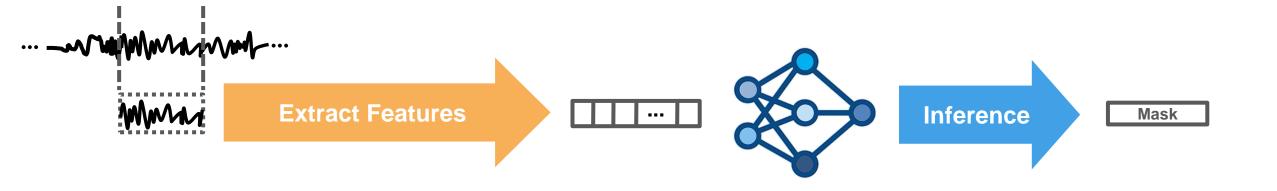

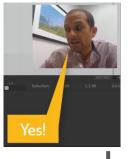

## **Using Network for Prediction (aka Inference)**

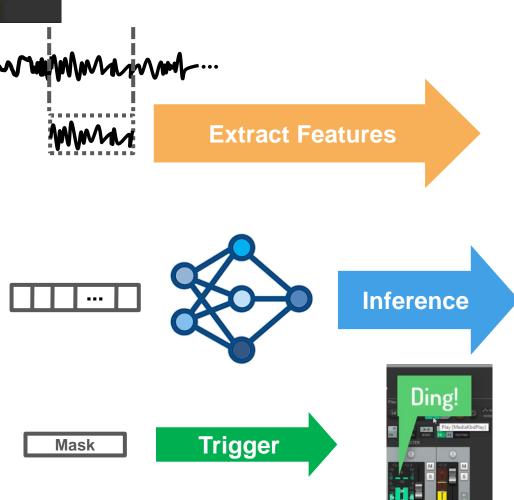

```
[...]
% Exctract MFCC from whole analysis buffer
[coeffs,delta,deltaDelta] = mfcc(buf,SampleRate,...
    'WindowLength', winLength,...
    'OverlapLength', ovlpLength);
% Concatenate and normalize features
featureMatrix = [coeffs,delta,deltaDelta];
featureMatrix = (featureMatrix - M)./S;
% Detect keyword with LSTM network (Mask around speech keyword)
featMask = classify(net, featureMatrix.');
% Debounce and re-align detections in time domain
[timeMask, chimePosition] = debounceAnalyzeDetectionMask(featMask);
% Generate chimes for detection events
chime = generateChimeAtSample(chimePosition,...
     \lceil \dots \rceil
```

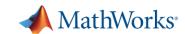

# **Agenda**

Basics on training deep neural networks for signals

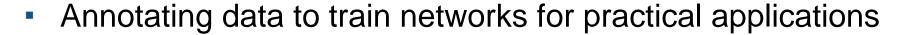

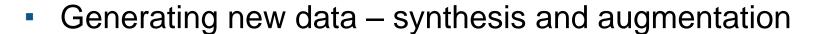

Creating inputs for deep networks

From system models to real-time prototypes

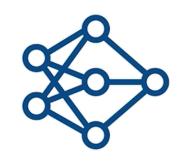

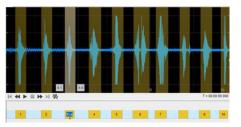

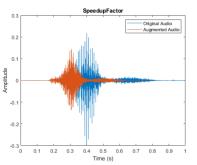

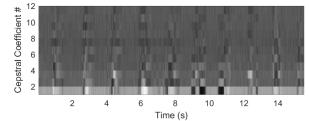

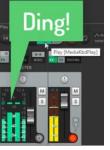

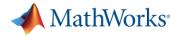

# CREATE AND ACCESS DATASETS

PREPROCESS AND TRANSFORM DATA

# DEVELOP PREDICTIVE MODELS

ACCELERATE AND DEPLOY

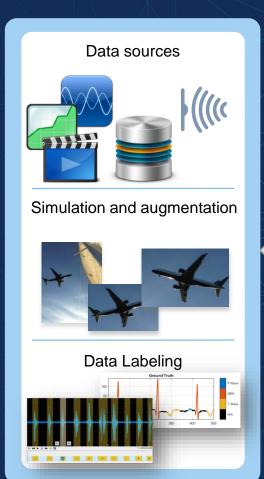

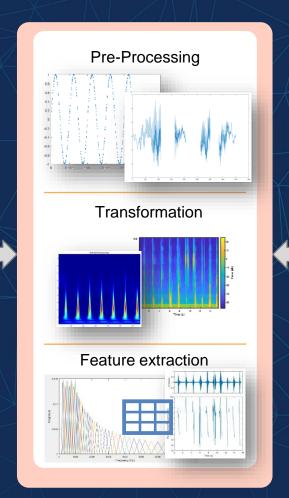

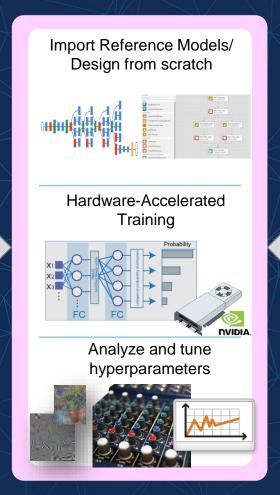

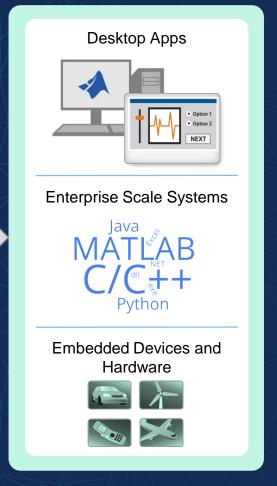

#### >> generateAudioPlugin triggerWordDetector

 $\lceil \dots \rceil$ % Exctract MFCC from whole analysis buffer [coeffs,delta,deltaDelta] = mfcc(buf,SampleRate,... ggerWordDetector 'WindowLength', winLength,... 'OverlapLength', ovlpLength); % Concatenate and normalize features featureMatrix = [coeffs,delta,deltaDelta]; featureMatrix = (featureMatrix - M)./S; % Detect keyword with LSTM network (Mask around speech keyword) featMask = classify(net,featureMatrix.'); tri % Debounce and re-align detections in time domain [timeMask, chimePosition] = debounceAnalyzeDetectionMask(featMask); % Generate chimes for detection events chime = generateChimeAtSample(chimePosition,...

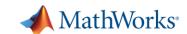

### >> generateAudioPlugin triggerWordDetector

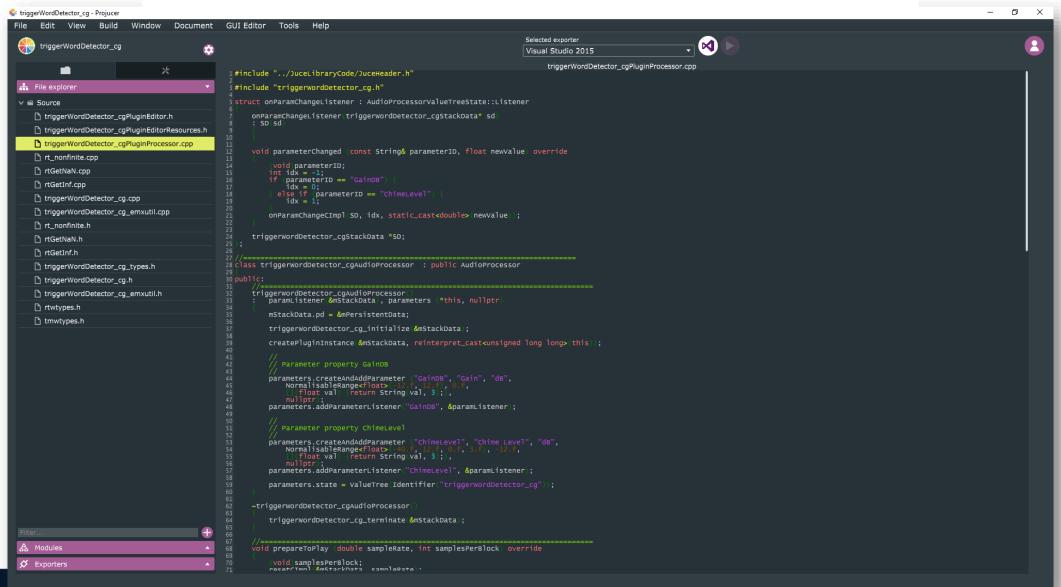

MathWorks

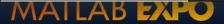

## >> generateAudioPlugin triggerWordDetector

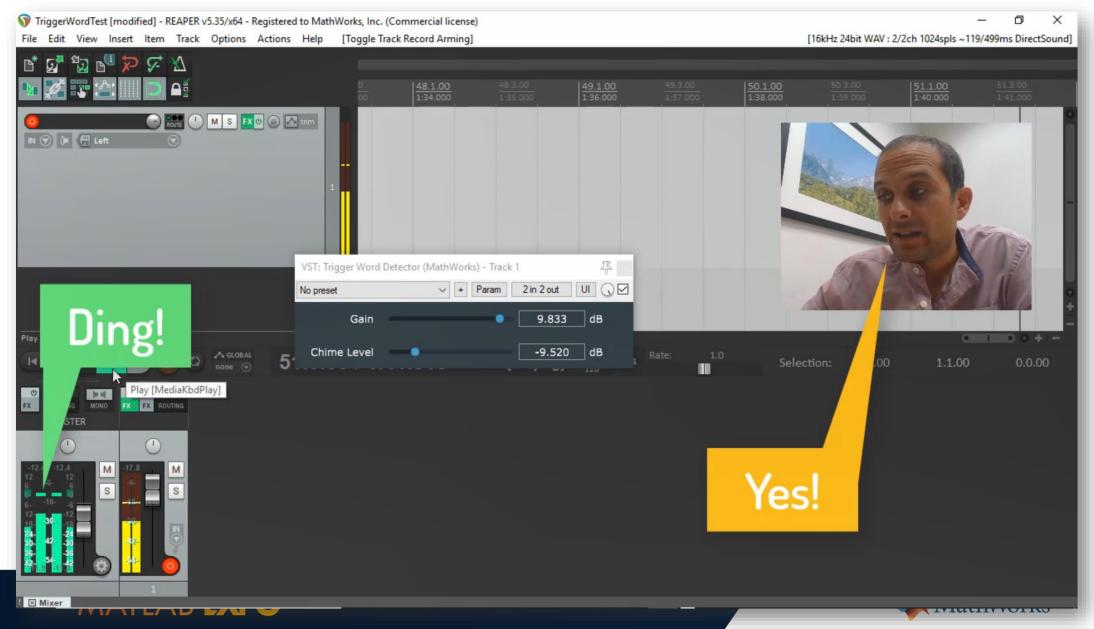

## Deploy to any processor with best-in-class performance

Al models in MATLAB and Simulink can be deployed on embedded devices, edge devices, enterprise systems, the cloud, or the desktop.

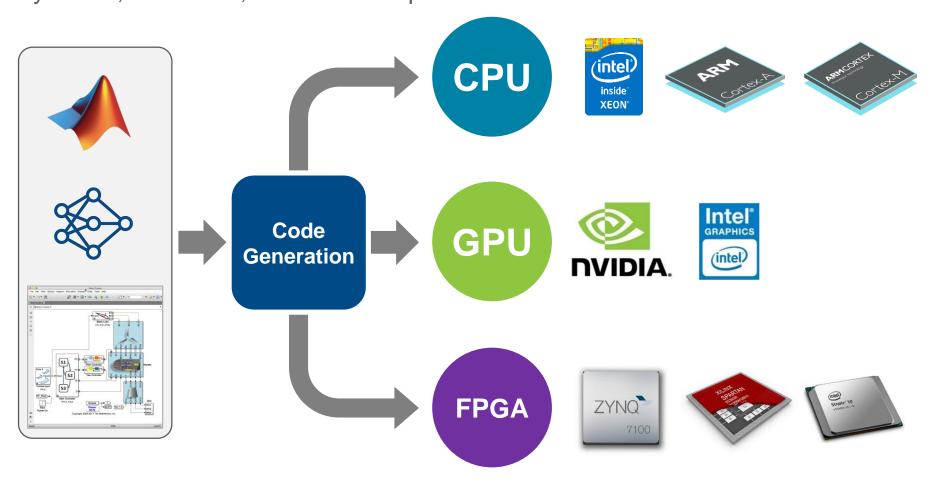

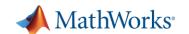

Q: "What do I need to develop such a system?"

A: "A simple and proven deep learning model"

A: "A lot of data, a good dose of signal processing expertise, and the right tools for the specific application in hand"

Deep learning systems can only be as good as the data used to train them